Samen Rooten

erven klooien!

**Speciale editie**

Digi-klooikoffer voor nieuwsgierige kinderen **Expeditie micro:bit** 

> Ouders, verzorgers, leerkrachten en andere nieuwgierigen mogen natuurlijk ook meedoen. Logisch.

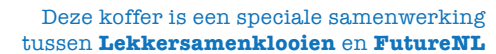

 $\bullet$ 

FUTURENL

# **Wat is dit?**

Voor je ligt een Digi-Klooikoffer. Een heel speciale editie! Want deze koffer hoort bij **expeditie micro:bit.**  Met deze koffer kun je leren programmeren met de micro:bit, dat is een superleuke kleine computer.

# **Hoe werkt het?**

Deze koffer krijg je van Stichting FutureNL, met steun van een hele groep anderen. **Je gebruikt hem in de klas**. Leuk vanaf groep 6.

# **Hoeveel tijd kost het?**

In het boekje staan 3 lessen die je op school kunt doen. Ze duren ongeveer een uur. Bij iedere les staan extra dingen die je kunt doen. Leuk als je tijd over hebt op school!

# **Kan iedereen dit?**

Ja, je hoeft niet te kunnen programmeren om met de micro:bit te beginnen. En als je al wel kunt programmeren is de micro:bit ook supercool. Voor iedereen dus.

# **Mogen we het houden?**

De koffertjes blijven op jullie school! Kunnen jullie altijd aan de slag met de micro:bit.

# **Ik heb nog een vraag...**

Prima! Mail dan naar **expeditiemicrobit@futurenl.org**.

Daar verheugen we ons op!

 $\overline{\mathbf{o}}$ 

 $\bullet$   $\bullet$   $\bullet$   $\bullet$ 

# **Lekker maken!**

In deze Digi-Klooikoffer zit een micro:bit. Dat is een minicomputer die je heel goed zelf kunt programmeren.

Verder krijg je allerlei handige dingen die je kunt gebruiken voor je creatieve projecten.

### **Dit zit er allemaal in de koffer!**

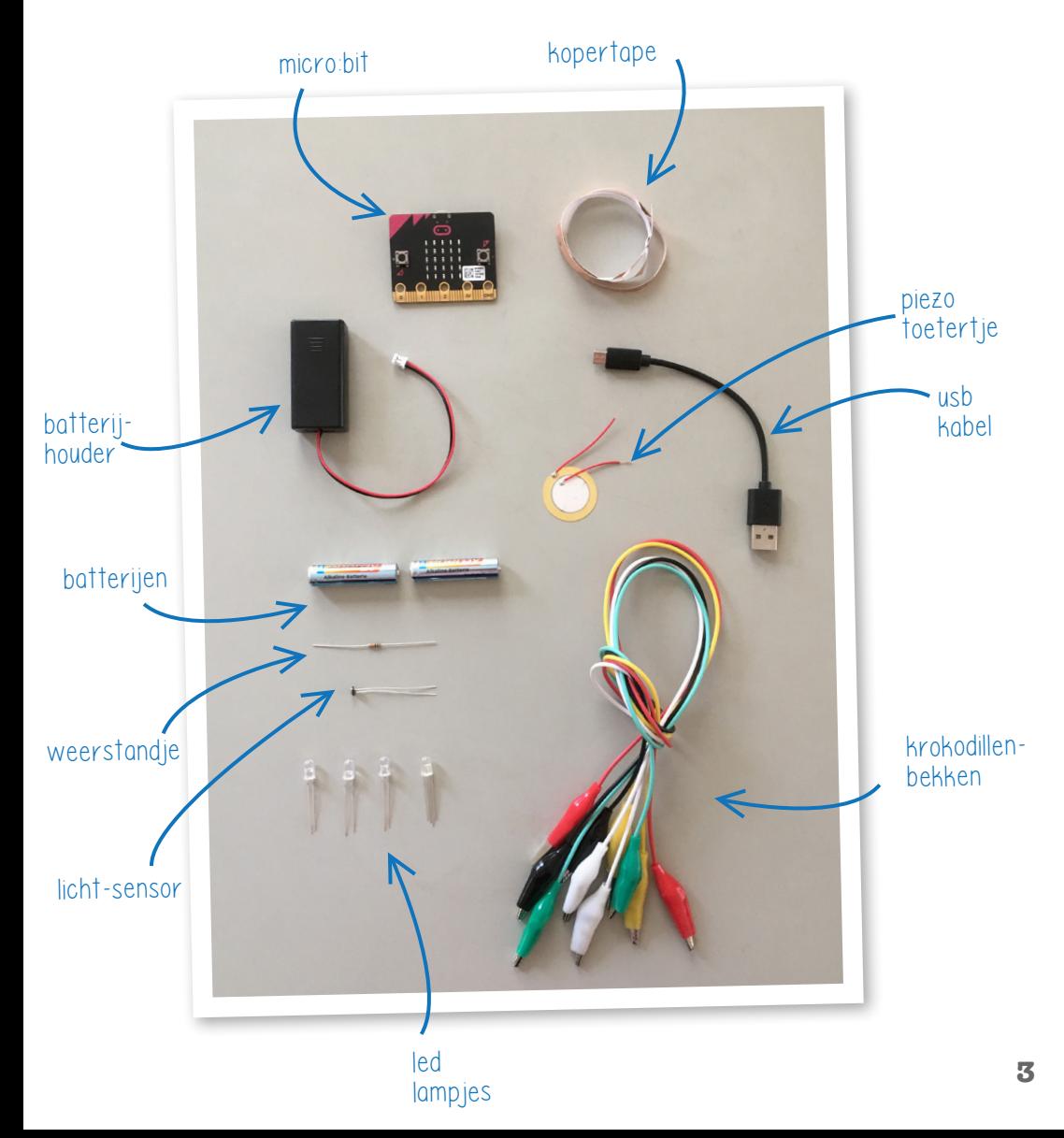

# **Jouw micro:bit**

Pak je micro:bit uit en sluit de batterij aan. Je bit gaat nu vanzelf van alles doen. Geen paniek, doe gewoon wat ie vraagt. Het gaat vanzelf over ;)

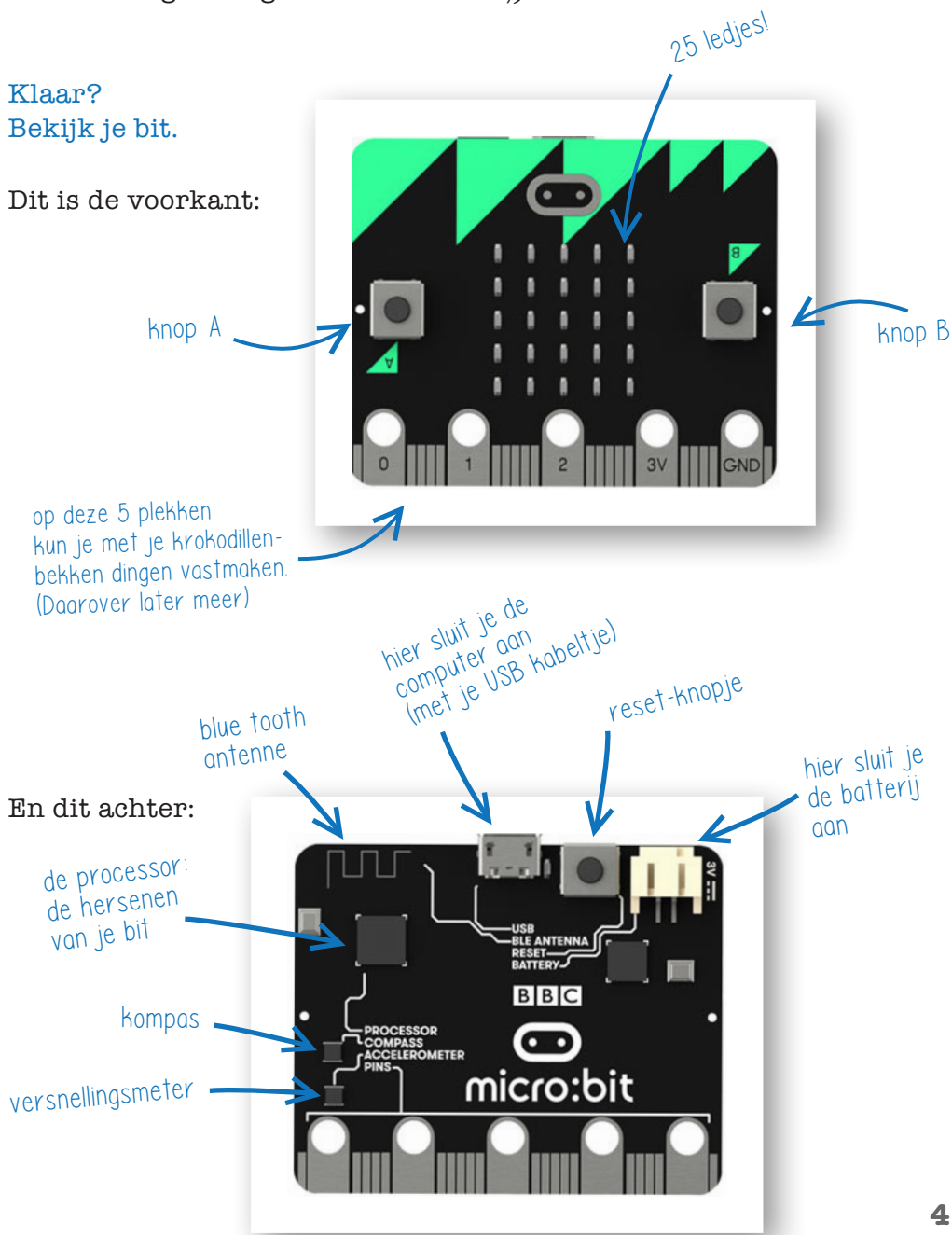

# **Les 3: nog meer**

Eigenlijk is de micro:bit een soort slim gereedschapskistje. Om er nog meer mee te kunnen maken en verzinnen, laten we je nog een paar dingen zien. **Kun je daarna helemaal los!**

# **Een knop op afstand**

Als je thuis het licht aandoet, zit de schakelaar vaak ver van de lamp af. Zo'n schakelaar op afstand kun je ook makkelijk voor je bit maken.

### **Stap 1: code**

Bouw dit in je editor en zet het op je bit.

**Stap 2: schakeling** Sluit de boel aan:

### **Hoe kan dat?**

Een knop bestaat vaak uit twee delen die contact maken. Bij contact is de stroomkring rond en gaat de led aan. Als je de twee losse krokodillenbekken tegen elkaar houdt, gaat je led aan (en als je op A drukt weer uit).

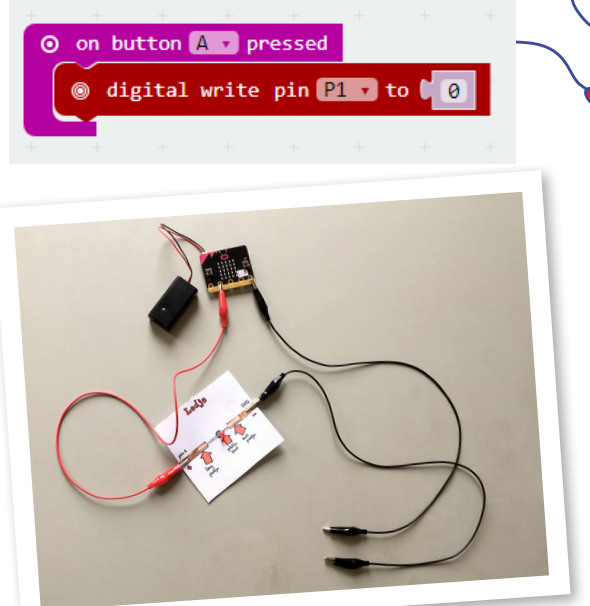

digital write pin  $\boxed{P1}$  to  $\boxed{1}$ 

on pin  $P1$   $\tau$  pressed

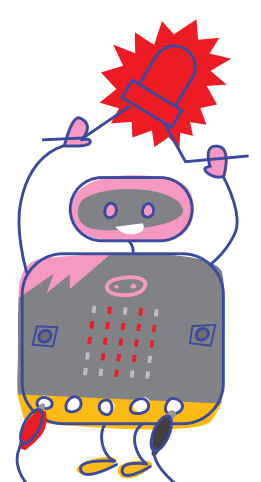

# **RGB led**

Heb je thuis zo'n kleuren-verander lamp? Die kun je ook zelf maken met je bit en een speciale led: de RGB led.

### **Stap 1: RGB led kaartje**

Plak de kopertape en je led op je RGB led kaartje. Zo'n led is heel lenig, pootjes buigen mag.

### **Stap 2: code**

Je kunt je RGB led per kleur aansturen: je hebt 3 inputs (P0, P1 en P2). A en B knoppen ken je al. Daarom nu iets nieuws: kantelen!

# **Voorbeeld: kantel-led**

In je bit zit een kantelsensor; hij weet hoe schuin hij hangt. Gebruik deze code:

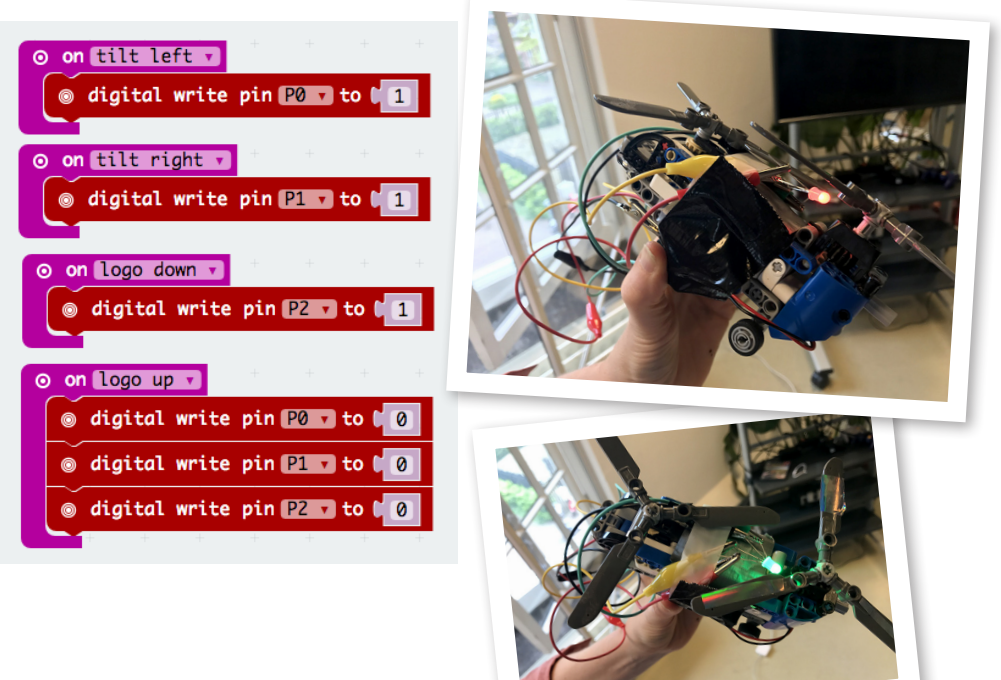

vette Lego heli toch?

# **Kompas**

In je micro:bit zit een kompas: een richtingsensor. Je kunt daar je weg mee zoeken, maar hem ook heel anders gebruiken.

### **Voorbeeld: muziekinstrument Stap 1: code**

Gebruik deze code:

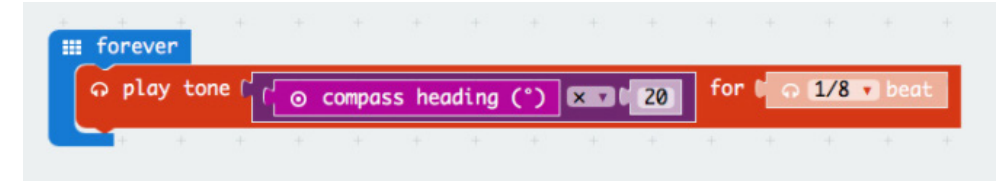

### Hier staat:

Speel bij iedere 20 graden stap een nieuwe toon.

### **Stap 2: snoeren**

Koppel je buzzer kaartje aan en kantelen maar!

Hoge en lage tonen zitten steeds op dezelfde plek, je kunt er dus een liedje mee spelen. Probeer ook eens andere beats. Wat verandert er dan?

Let op: soms als je deze code gebruikt, vraagt je micro:bit om een cirkel te maken. Dat doe je door je bit te kantelen en zo een rondje te tekenen. Dan weet je bit weer wat onder en boven is!

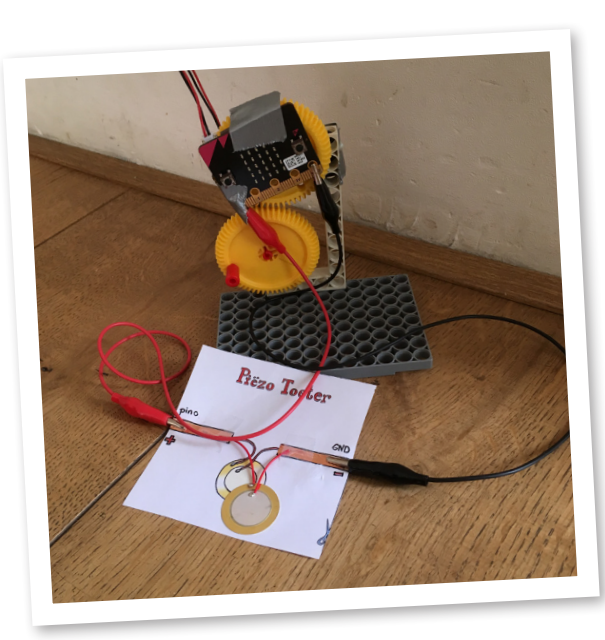

# **Lichtsensor**

Lichtsensoren zijn een soort licht-donker ogen met mini-hersenen eraan.

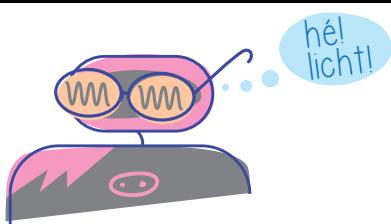

# **Voorbeeld: nachtlampje**

Zou het niet supervet zijn als je een nachtlampje hebt dat vanzelf aangaat in het donker? Door een lichtsensor en een ledje te combineren maak je dat gewoon zelf.

### **Stap 1: code**

Gebruik deze code:

Als je op A drukt zie je hoe licht het is. De 'voor altijd' lus meet dat ook. Als het donkerder is dan 1000, dan gaat de led (P1) aan. En anders uit.

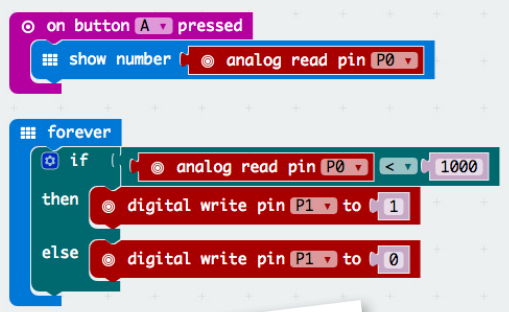

### **Stap 2: snoeren**

Koppel de boel zo aan elkaar:

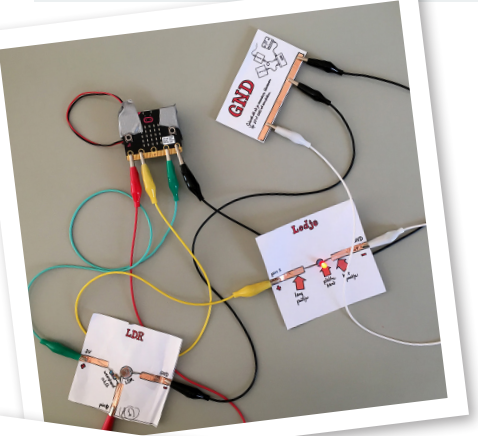

### **Stap 3: maak**

Maak met karton of de toetjesbekers een mooie lamp:

Je weet nu genoeg om misschien wel meer ledjes te gebruiken.

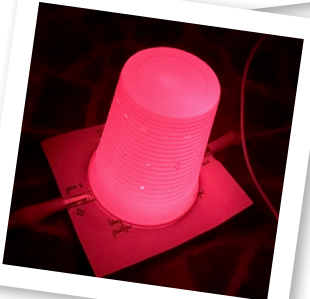

Ok, deze is niet zo mooi. Kun jij vas<sup>t</sup> beter.

# **Voorbeeld: schakelaar**

Met een lichtsensor, ledje, wat plakband en een buigrietje kan je ook een schakelaar bouwen. Met het buigrietje kan je de lichtstraal van het ledje richten.

### **Zo werkt het:**

Aan het andere einde van het rietje zit de lichtsensor. Als het rietje recht wordt, dan komt er meer licht op de lichtsensor. Je sensor geeft dat door aan je micro:bit. En daardoor gaat de led-matrix op je micro:bit aan.

### **Stap 1: code**

Zet deze code op je bit:

Hier staat: Wanneer je op 'knop A' drukt lees de waarde van pin 0 uit: je lichtsensor. Handig, want dan kun jij even het lichtniveau checken en zien of je de drempelwaarde van 650 moet aanpassen.

'Bij het opstarten' zet de micro:bit de led op pin 1 aan.

In de 'voor altijd lus': laat de led-matrix om de beurt deze twee plaatjes tonen als er meer dan 650 licht op de lichtsensor valt.

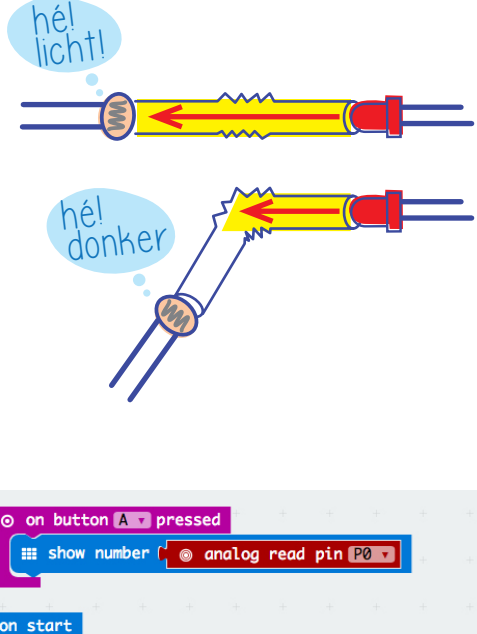

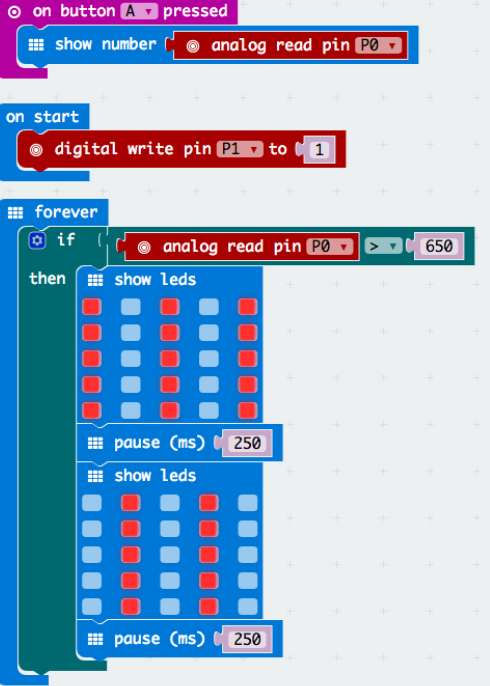

### **Stap 2: snoeren**

Je snoeren zitten hetzelfde als bij het nachtlampje van hiervoor. Als je de schakelaar ergens in wilt verwerken is het handig de kaartjes er even af te halen.

Dan ziet het er zo uit:

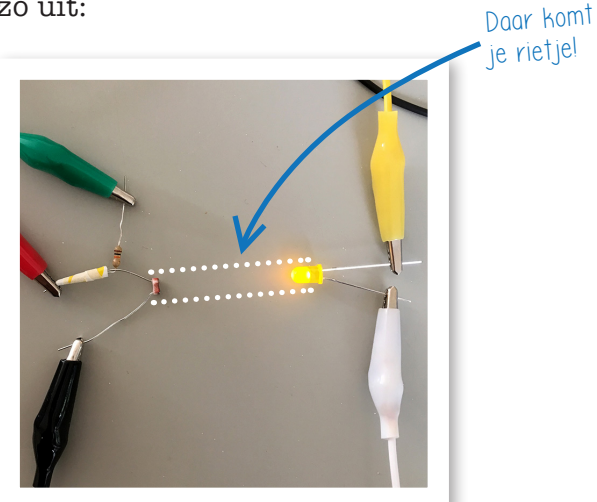

### **Yo!**

Je hebt nu een bewegende schakelaar gemaakt. Je kan dit gebruiken om te kijken of een deur open gaat, of een boek. Gewoon je rietje ergens op plakken!

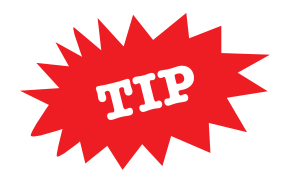

Wanneer je de zoemer toevoegt kun je in inbraak-alarm maken.

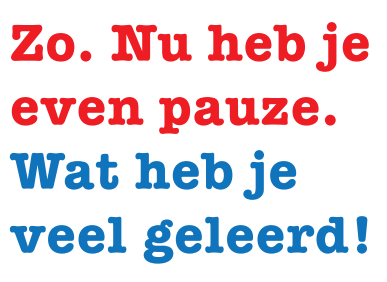

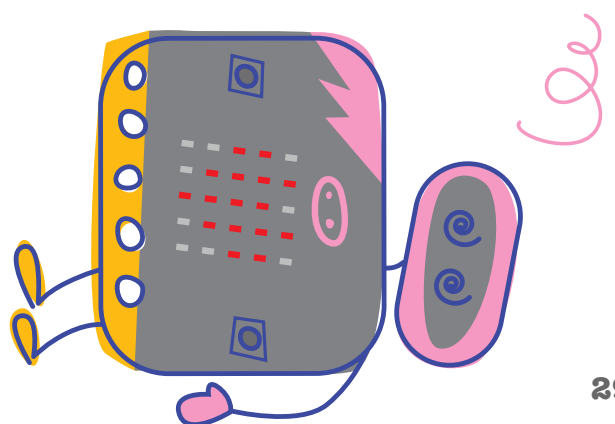

# **En dan nu de eindopdracht: expeditie micro:bit**

# **Wat is dat?**

Expeditie micro:bit is de eindopdracht van deze lessen-serie. Je gaat nu een eigen project bedenken en maken.

# **Maak je eigen werk**

Je weet nu veel over de micro:bit en wat je ermee kunt doen. Maak nu een heel woest, gaaf, leuk, bizar, eng en grappig ding met de micro:bit.

# **Soort projecten**

Ideeën voor projecten vind je op **www.expeditiemicrobit.nl**.

# **Laat het zien!**

Stuur filmjes en foto's van je werk naar **expeditiemicrobit@futurenl.org**.

Dan verzamelen wij al jullie waanzinnige uitvindingen op **www.expeditiemicrobit.nl**.

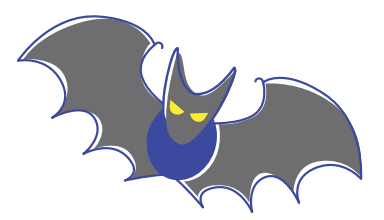

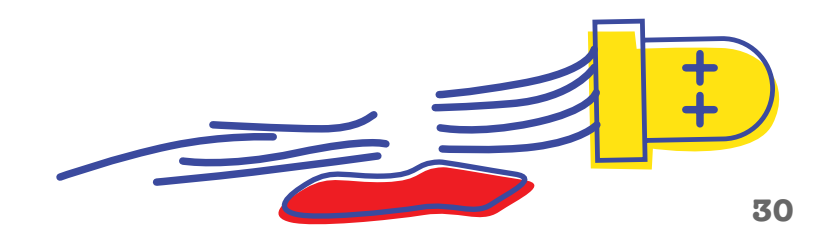

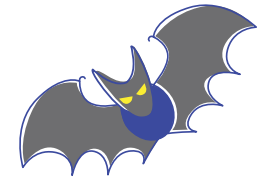

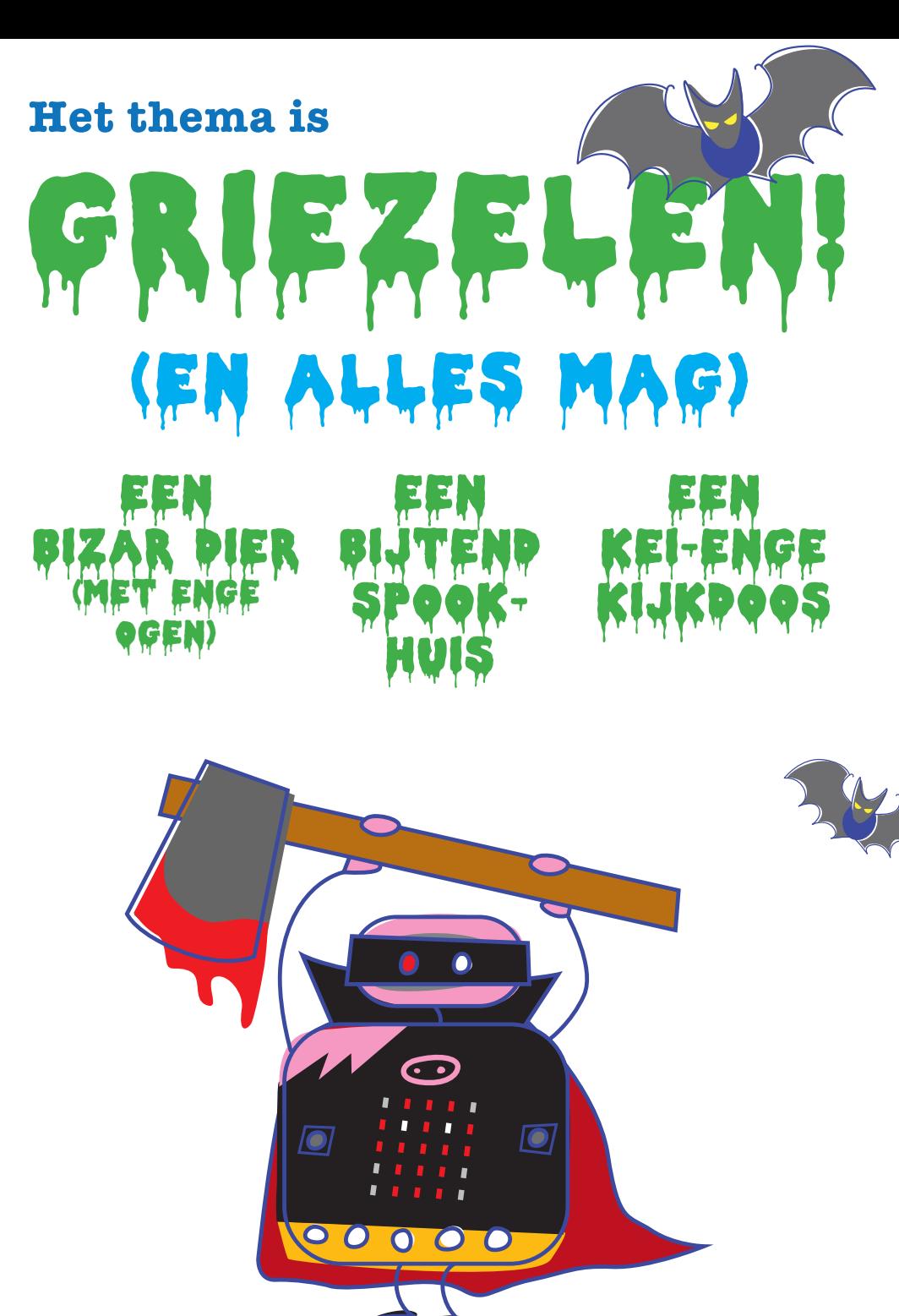

## **Dat was het.**

**We hopen dat je het leuk vond, en dat je verder gaat met klooien en maken!**

# **Wil je meer? Kijk dan eens hier:**

Alles over de expeditie vind je op **www.expeditiemicrobit.nl**

Wil je meer weten over hoe je van je micro:bit een Dokter Bibberspel, een vliegtuig of een Milky Monster maakt? Kijk dan op **www.microbit101.nl**

Meer over klooien en maken vind je op **www.lekkersamenklooien.nl**

# **Aan de slag met nóg meer tof lesmateriaal?**

Dat kan! Stichting FutureNL wil ieder kind in het Nederlandse basisonderwijs laten kennis maken met technologie. Hiervoor heeft de stichting in samenwerking met de TU Delft een leerlijn digitale geletterdheid ontwikkeld. De leerlijn vormt de basis voor al het gratis lesmateriaal. Handig!

Kijk op: **https://lessonup.io/app/channel/futurenl**

# **Gratis Codeuur**

Eén van de andere activiteiten van FutureNL is dat we gratis CodeUren geven in groep 7 of 8 van de basisschool. Stichting FutureNL koppelt een vrijwillige professional uit het bedrijfsleven aan je school. Tijdens het CodeUur gaat de klas aan de slag met de online-programmeeromgeving Scratch. Iedere vrijdag tijd voor een CodeUur!

CodeUur

Meer weten? **www.futurenl.org/codeuur**

# **Coole events**

Het wereldrecord programmeren hebben we al behaald. Nu gaan we op expeditie micro:bit. En er komen nog veel meer gave events!

Volg ons op: Facebook: **Facebook.com/codeuur** Instagram: **@StichtingFutureNL** Twitter: **@FutureNLorg**

Dan blijf je op de hoogte van het laatste nieuws. Als je je inschrijft voor de nieuwsbrief ben je natuurlijk altijd up-to-date.

# **Over Stichting FutureNL**

Stichting FutureNL ziet een kloof tussen de digitale ontwikkeling van Nederlandse kinderen en de (toekomstige) vraag vanuit de maatschappij naar passende digitale vaardigheden. Als kenniseconomie is het van cruciaal belang dat Nederlandse kinderen digital skills ontwikkelen om de (toekomstige) wereld te kunnen begrijpen en maken.

Stichting FutureNL draagt op een onafhankelijke manier bij aan technologie in het Nederlandse onderwijs. Stichting FutureNL werkt samen met scholen, overheden, universiteiten en bedrijfsleven om de doelstelling te bereiken.

# EFUTURENL

# **De makers**

Deze koffer is gemaakt door een hele groep mensen. Astrid Poot bedacht het concept en deed ontwerp & illustratie. De lessen zijn vooral bedacht door Per-Ivar Kloen, Marten Hazelaar, Jenya Krul en Astrid Poot. Jurre Kuilder, Madelon Oude Vrielink, Matthijs Kamstra en Pauline Maas hielpen mee. Jenya en Astrid hadden de creatieve leiding. De PaperBits zijn bedacht door Per-Ivar Kloen en Marten Hazelaar.

# **De vrienden**

Deze koffer is mede mogelijk gemaakt door:

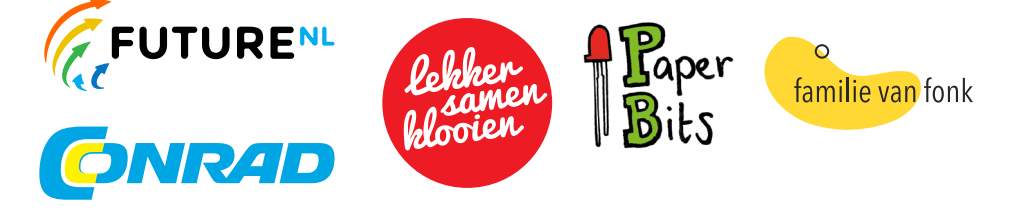

# **Samen delen**

We willen heel graag dat meer mensen creatief aan de slag gaan met expeditie micro:bit. Daarom mag iedereen dit boekje downloaden, delen en uitprinten (alleen niet als je er geld mee wilt verdienen). Doen!

**Creative Commons licence: CC BY-NC-ND 4.0**

# **Contact**

We horen graag van je! Mail naar: **expeditiemicrobit@futurenl.org**.

Gebruik van dit boekje voor eigen risico. Stichting FutureNL en Stichting Lekkersamenklooien zijn niet verantwoordelijk voor eventuele schade en ongelukken die voortkomen uit gebruik. Gebruik uitsluitend in een omgeving onder begeleiding van een volwassene.

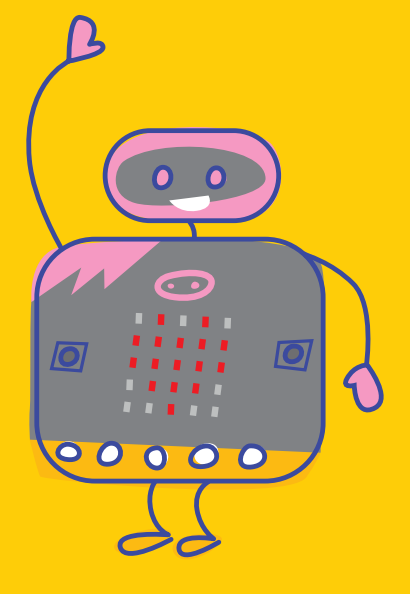